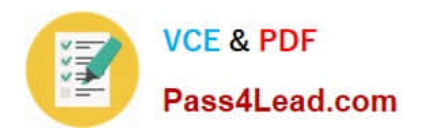

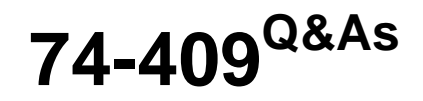

Server Virtualization with Windows Server Hyper-V and System Center

# **Pass Microsoft 74-409 Exam with 100% Guarantee**

Free Download Real Questions & Answers **PDF** and **VCE** file from:

**https://www.pass4lead.com/74-409.html**

100% Passing Guarantee 100% Money Back Assurance

Following Questions and Answers are all new published by Microsoft Official Exam Center

**C** Instant Download After Purchase

- **83 100% Money Back Guarantee**
- 365 Days Free Update
- 800,000+ Satisfied Customers

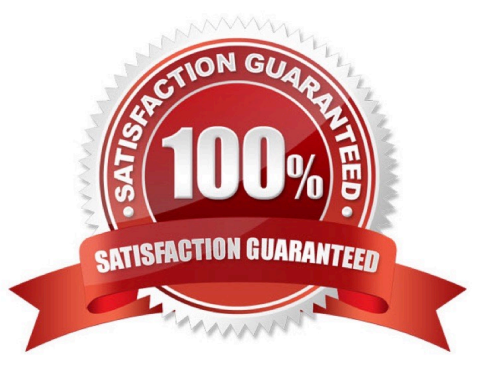

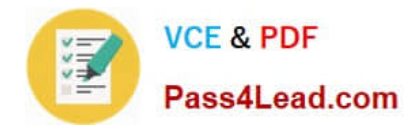

# **QUESTION 1**

A Windows Server 2012 R2 Hyper-V host server has four network adapters that are connected to two different network switches. The server contains a virtual machine named NYC-WEB.

You have the following requirements:

increase the available bandwidth for NYC-WEB

implement network fault tolerance for NYC-WEB without modifying network switch configurations

use the least amount of administrative effort

You need to configure the Hyper-V environment. What should you do first?

A. Enable NIC teaming. Configure the team to use Static Teaming mode.

B. Enable NIC teaming. Configure the team to use Switch Independent mode.

C. Enable Bandwidth Management on NYC-WEB.

D. Run the Windows PowerShell command Set-NetLbfoTeam -Name Team1 -TeamingMode Static.

Correct Answer: B

Ref: http://blogs.technet.com/b/privatecloud/archive/2012/06/19/nic-teaming-in-windows-server- 2012-brings-simpleaffordable-traffic-reliability-and-load- balancing-to-your-cloud- workloads.aspx

# **QUESTION 2**

You have a Windows Server 2012 R2 server that has the Hyper-V role installed. The company has the following requirements for the Hyper-V host server:

Virtual machines (VMs) must only communicate with other VMs and the Hyper- V host server.

You must be able to monitor all TCP/IP packets to and from VMs from the moment that VMs are able to communicate.

You must support a third-party program that uses the Network Driver Interface Specification (NDIS) API to monitor the TCP/IP packets between VMs.

You need to configure the environment.

Which three actions should you perform in sequence? To answer, move the appropriate actions from the list of actions to the answer area and arrange them in the correct order.

Select and Place:

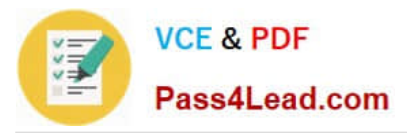

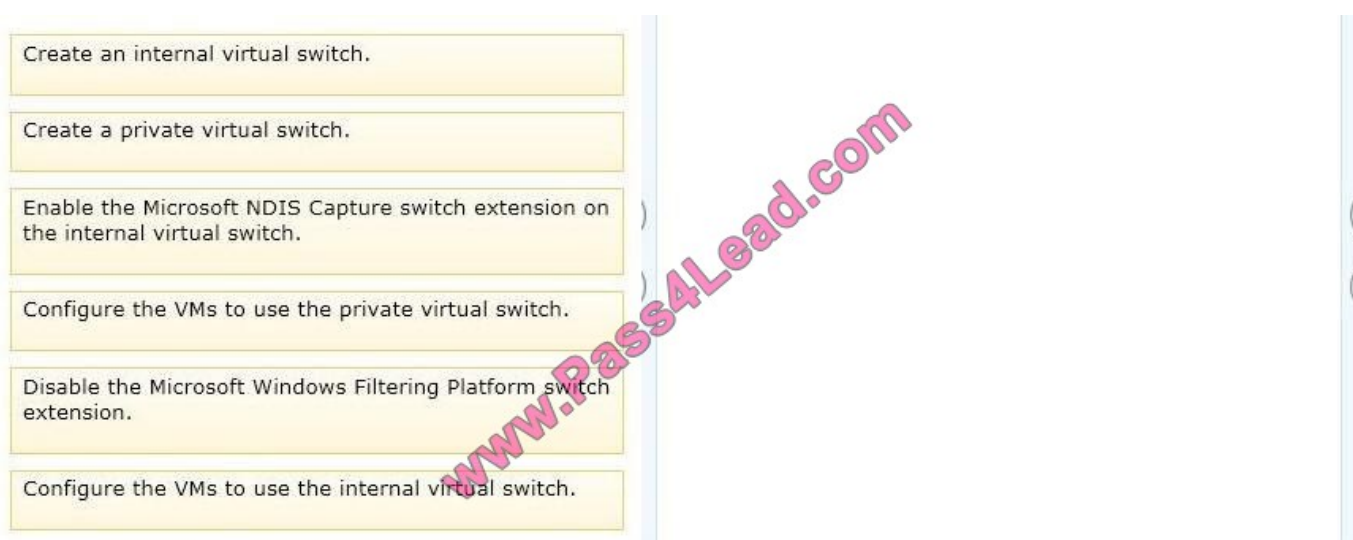

### Correct Answer:

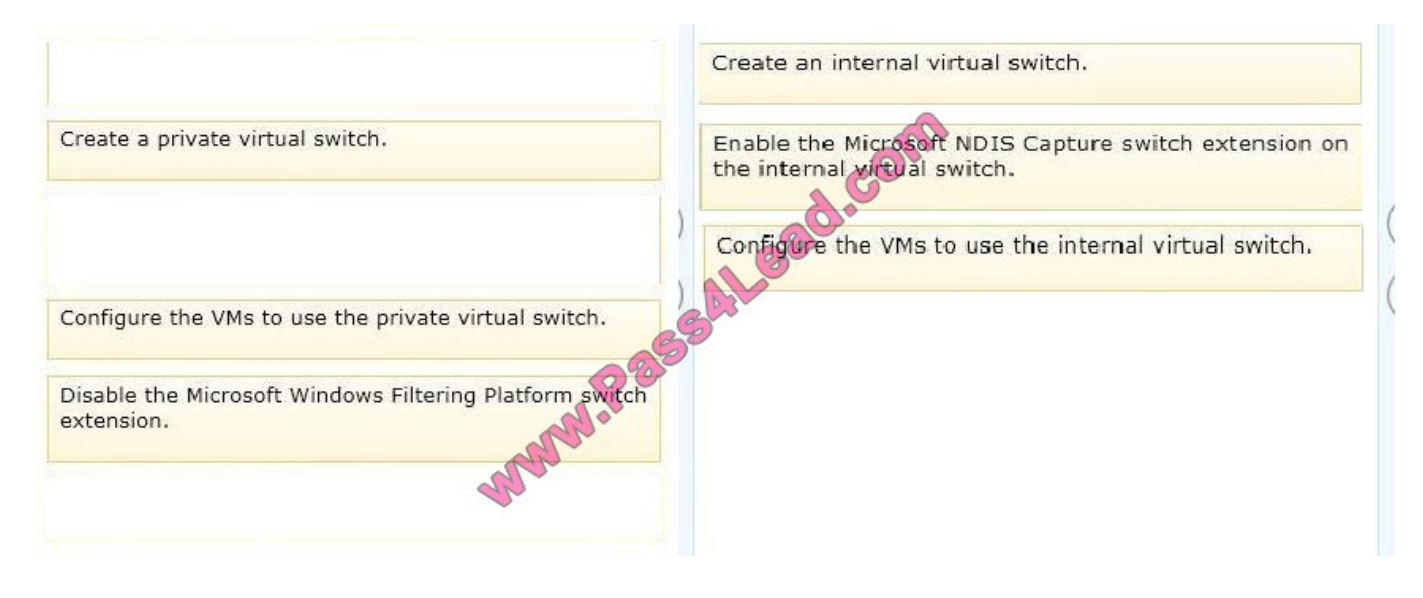

### **QUESTION 3**

You use System Center 2012 R2 Operations Manager to monitor the datacenter infrastructure and applications for an organization. You import the SQL Server Management Pack. You are unable to monitor long-running SQL Server Agent

jobs. You observe that the SQL Server Agent Jobs View displays zero instances.

Other SQL Server-related monitoring operations function as expected.

You need to monitor long-running SQL Server Agent jobs.

What should you do?

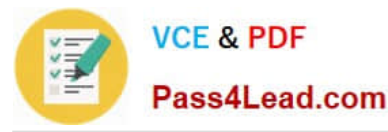

- A. Enable the Job Duration unit monitor.
- B. Enable agent proxy for SQL Servers.
- C. Enable the object discovery for the SQL Server Agent Job class.
- D. End maintenance mode for the SQL Server 2012 Computers group.

Correct Answer: C

http://blogs.technet.com/b/kevinholman/archive/2011/08/05/how-to-monitor-sql-agent-jobs- using-the-sqlmanagementpack-and-opsmgr.aspx Ref: http://www.toolzz.com/?p=162

# **QUESTION 4**

You plan to use a Hyper-V host server to host virtual desktops for external customers.

You have the following requirements:

Individual virtual machines (VMs) must be isolated from one another.

VMs must have access to the Internet.

IP addresses should be used in the most efficient manner possible.

The configuration must minimize administrative effort and management complexity.

You need to configure the virtual environment.

What should you do?

A. Configure a port virtual local area network (PVLAN). Connect all new VMs to the PVLAN.

B. Configure virtual networking with network isolation. Create a unique VM network for each VM.

C. Deploy VMs to the same VM network. Enable DHCP Guard and Router Guard network extensions.

D. Configure a virtual network with no isolation. Deploy VMs to the same VM network. Configure Windows firewall on each VM to prevent the VM from communicating with other VMs on the same VM network.

Correct Answer: A

Explanation: PVLAN can be used to create an environment where VMs may only interact with the Internet and not have visibility into other VMs\\' network traffic. To accomplish this put all VMs (actually their Hyper-V switch ports) into the same PVLAN in isolated mode. Therefore, using only two VLAN IDs, primary and secondary, all VMs are isolated from each other.

Ref: http://technet.microsoft.com/en-us/library/jj679878.aspx#bkmk\_pvlan

# **QUESTION 5**

You administer a Windows Server 2012 R2 server that has the Hyper-V role installed. You deploy a new virtual machine. You add two virtual network adapters to the virtual machine. You need to ensure that the virtual machine

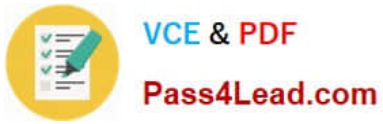

#### maintains

network connectivity if one virtual network adapter fails.

What should you do?

- A. Run the Windows PowerShell cmdlet Enable-VMReplication.
- B. Enable Dynamic Host Configuration Protocol (DHCP) Guard.
- C. Run the Windows PowerShell cmdlet Set-VMHost.
- D. Run the Windows PowerShell cmdlet Set-VMNetworkAdapter.

Correct Answer: D

Ref: http://technet.microsoft.com/en-us/library/hh848457.aspx

[Latest 74-409 Dumps](https://www.pass4lead.com/74-409.html) [74-409 PDF Dumps](https://www.pass4lead.com/74-409.html) [74-409 Braindumps](https://www.pass4lead.com/74-409.html)

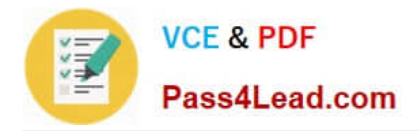

To Read the Whole Q&As, please purchase the Complete Version from Our website.

# **Try our product !**

100% Guaranteed Success 100% Money Back Guarantee 365 Days Free Update Instant Download After Purchase 24x7 Customer Support Average 99.9% Success Rate More than 800,000 Satisfied Customers Worldwide Multi-Platform capabilities - Windows, Mac, Android, iPhone, iPod, iPad, Kindle

We provide exam PDF and VCE of Cisco, Microsoft, IBM, CompTIA, Oracle and other IT Certifications. You can view Vendor list of All Certification Exams offered:

# https://www.pass4lead.com/allproducts

# **Need Help**

Please provide as much detail as possible so we can best assist you. To update a previously submitted ticket:

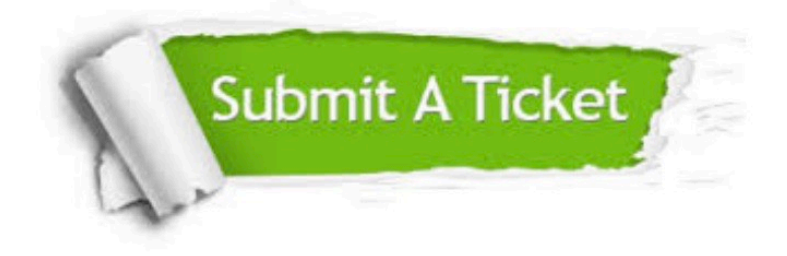

#### **One Year Free Update**

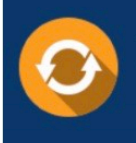

Free update is available within One fear after your purchase. After One Year, you will get 50% discounts for updating. And we are proud to .<br>poast a 24/7 efficient Customer Support system via Email

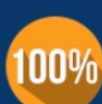

**Money Back Guarantee** 

To ensure that you are spending on quality products, we provide 100% money back guarantee for 30 days from the date of purchase

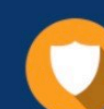

#### **Security & Privacy**

We respect customer privacy. We use McAfee's security service to provide you with utmost security for vour personal information & peace of mind.

Any charges made through this site will appear as Global Simulators Limited. All trademarks are the property of their respective owners. Copyright © pass4lead, All Rights Reserved.